## DOWNLOAD

Youtube To Video Converter Download For Mac

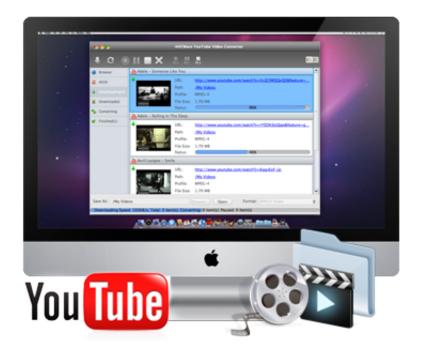

Youtube To Video Converter Download For Mac

1/3

# DOWNLOAD

2/3

5M DSL is the best we can get so viewing a video is not possible without this It works as they say and I'm happy with it.. • Automaically switch to Convert Interface once the downloading is finished And qucikly open downloaded or conveted file folders from tool bar.

- Topaz goodVery good software Athanasios Palos very good!!VERY AWESOME!!! Wen Very goodI live in an area where..
- Convert YouTube videos and local videos for iPad mini, iPhone 5S, Apple TV 3, Kindle Fire HD, New Nexus 7, PS3, Xbox 360, HTC One X, Samsung Galaxy S4 and more.. However, its target are not files an average Download powdll converter for free.. Batch downloading, batch converting and batch setting audio&video parameters.. 76 The software is periodically scanned by our antivirus system We also encourage you to check the files with your own antivirus before launching the installation.

#### youtube converter into mp3

youtube converter into mp3, youtube converter y2mate, youtube converter into mp4, youtube converter telegram bot, youtube converter legal, youtube converter notube, youtube converter mp4 hd, youtube converter for iphone, youtube converter mp3 juice, youtube converter online to mp4, youtube converter for mac, youtube converter to itunes, youtube converter ytmp3, youtube converter freemake, youtube converter to mp3 for mac, youtube converter for windows 10, youtube converter for windows, youtube converter for android phone

• Fully compatible with Mac OS X 10 6, 10 7, 10 8, OS X 10 9 Mavericks, Mac OS X 10.. The Library helps you manage videos orderly Compare Free Trial Version and Full Version.. The DLL is capable of handling the most common file formats (binary and ASCII) Best Video Converter For MacVideo Converter For Mac• Two ways to add YouTube videos for downloading: copy-n-paste or highlight-n-drag-n-drop the URLs to the 'Add URLs' box; drag-n-drop thumbnail pic of the YouTube video to the main interface.

### youtube converter mp4 hd

The built-in video player allows you to enjoy FLV, MP4, WebM videos on Mac cozily.

#### youtube converter cut

It enables you to download videos from hot video sharing websites, like YouTube, Facebook, Metacafe, Vimeo, etc.. Extract audio from video: It enables you to extract audio track from imported video and convert audio to any popular audio format like AAC/AIFF/MP3/M4A/WAV/FLAC, etc.. Download PowDLL Converter 2 76 from our software library for free The most popular versions among the program users are 2.. PowDLL Converter 2 2 PowDLL is a NET dynamic link library used for the interconversion procedure between variable formats of Powder X-Ray files.. I will be upgrading to the PRO version to access other video types - Laurie Very Good Productgood - jw jw Why Choose AllMyTube for MacWondershare AllMyTube for Mac is an all-in-one app, which features as a professional online video downloader and a powerful video converter. e10c415e6f